# CS107/AC207

### SYSTEMS DEVELOPMENT FOR COMPUTATIONAL SCIENCE **LECTURE 5**

Tuesday, September 21st 2021

*Fabian Wermelinger* Harvard University

### RECAP OF LAST TIME

- More git basics
- Remote repositories
- Branching in git (today)

You should now have a basic understanding of the core design of git and understand some of its internals as well as know how to use its interface to exploit VCS.

## **OUTLINE**

- Python basics (a review)
- Nested environments
- Closures
- Decorators

It is assumed that you are familiar with the very basics of python and especially its syntax. If you need a refreshment on these basics, a good reference to work through is: <https://learnxinyminutes.com/docs/python/>. The supplementary notebooks given at [https://harvard-iacs.github.io/2021-](https://harvard-iacs.github.io/2021-CS107/lectures/lecture5/) CS107/lectures/lecture5/ are another option to review.

#### *Topicsinclude:*

- python types
- Basic data structures including lists,  $\bullet$ dictionaries and tuples.
- How to write user defined functions  $\bullet$ including variable numbers of arguments using \*args and \*\*kwargs for positional and keyword arguments.
- Writing for -loops and know how to use enumerate and zip in the loop header.
- Proper syntax for opening files using the with syntax.
- Some basic exception handling
- Know a little of numpy and matplotlib

python 2.7 is no longer supported since January 1st, 2020

- If you are still using python 2.7 please upgrade
- We are using python 3 in this class
- Here are a few notes on porting code from python 2 to python 3: <https://docs.python.org/3/howto/pyporting.html>

**Preliminaries:** pythontutor

There is a cool tool you should know about. It helps us to visualize python code such that we can better understand what is going on under the hood. You can find it at <https://pythontutor.com/>. To visualize your code interactively, you can start here: . <https://pythontutor.com/visualize.html#mode=edit>

- A *variable* in python is called a *name*.
- *Example:* the assignment a = 1 declares the *name* a to hold an integer value of 1 .

```
>> a = 1
 \gg type(a)
 <class 'int'>
1
2
3
```
The term "*variable*" seems more intuitive and you can call" a " a variable too.

*Important take-away for today:*

Variables in python are *references*to objects in memory.

- If you heard this the first time now, you should make sure you remember it.
- *It is perfectly valid in* python *that multiple references point to the same object.*
- From the python 3.9.7 Language Reference, Section 3.1:

*Every object has an identity, a type and a value. An object'sidentity never changes once it has been created; you may think of it asthe object's addressin memory. The '* is *' operator comparesthe identity of two objects; the* id() *function returns an integer representing itsidentity.*

Reference: <https://docs.python.org/3/reference/datamodel.html#objects-values-and-types>

Let us investigate the following code:

```
1 a = [1, 3, 5] # list definition
 2 b = aprint(f"a = \{a\} and has id \{id(a)\}")
   print(f"b = {b} and has id \overline{\{id(b)\}}")
   print(f''Is b a? {b is a}")
 7 # append data at the end of the list
 8 a.append(7)print(f"a = {a}")
10 print(f''b = {b}'')3
 4
5
6
 9
```
#### Let's have a look in [pythontutor](https://pythontutor.com/visualize.html#code=a%20%3D%20%5B1,%203,%205%5D%20%20%23%20list%20definition%0Ab%20%3D%20a%0Aprint%28f%22a%20%3D%20%7Ba%7D%20and%20has%20id%20%7Bid%28a%29%7D%22%29%0Aprint%28f%22b%20%3D%20%7Bb%7D%20and%20has%20id%20%7Bid%28b%29%7D%22%29%0Aprint%28f%22Is%20b%20a%3F%20%7Bb%20is%20a%7D%22%29%0A%20%0A%23%20append%20data%20at%20the%20end%20of%20the%20list%0Aa.append%287%29%0Aprint%28f%22a%20%3D%20%7Ba%7D%22%29%0Aprint%28f%22b%20%3D%20%7Bb%7D%22%29&cumulative=false&curInstr=0&heapPrimitives=nevernest&mode=display&origin=opt-frontend.js&py=3&rawInputLstJSON=%5B%5D&textReferences=false):

- Note that b points to the same object in memory
- The memory address of what a and b points to is *identical*

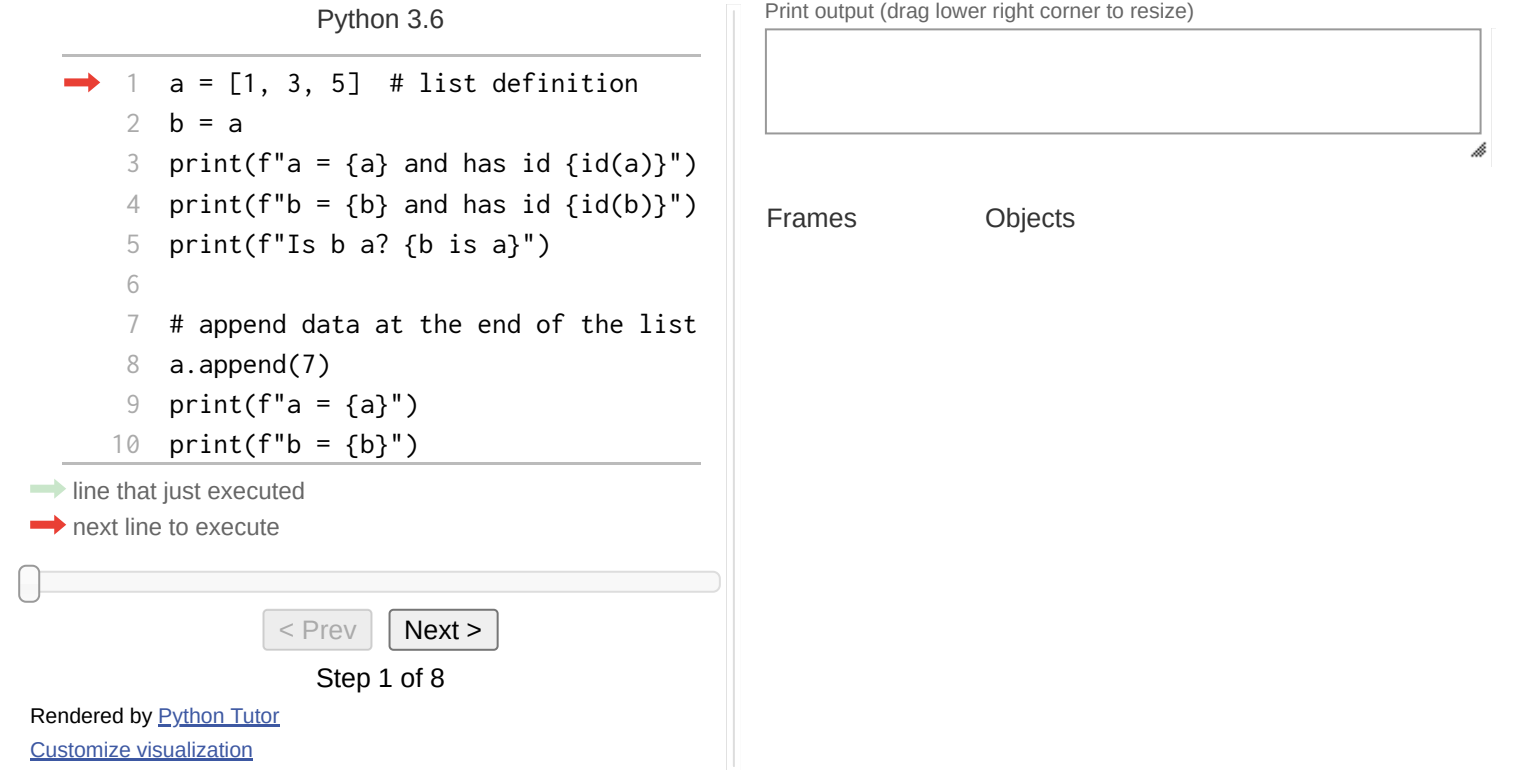

A corresponding illustration from *Fluent Python: Clear, Concise, and Effective Programming* by Luciano Ramalho (O'Reilly Media, 2015):

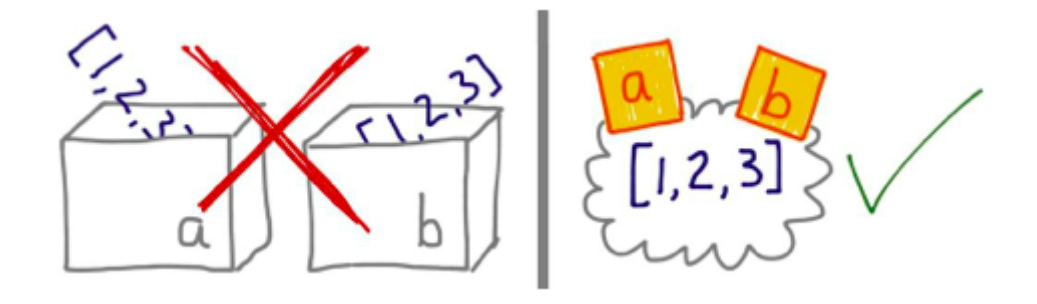

*But be careful when working with functions.* Variables inside functions may become new objects depending on the operators you use:

```
def f(x):
1
       x.append(7) # member function of object x
       return x
   def g(x):
       x += [7] # translates to an operation on object x
       return x
   def h(x):
       x = x + [7] # assign something new to x (it is now local to the function)
      return x
   a = [1, 3, 5]b = f(a)c = g(a)d = h(a)2
 3
 4
 5
 6
 7
 8
 9
10
11
12
13
14
15
16
```
#### See what is going on in [pythontutor](https://pythontutor.com/visualize.html#code=def%20f%28x%29%3A%0A%20%20%20%20x.append%287%29%20%20%23%20member%20function%20of%20object%20x%0A%20%20%20%20return%20x%0A%20%0Adef%20g%28x%29%3A%0A%20%20%20%20x%20%2B%3D%20%5B7%5D%20%20%23%20translates%20to%20an%20operation%20on%20object%20x%0A%20%20%20%20return%20x%0A%20%0Adef%20h%28x%29%3A%0A%20%20%20%20x%20%3D%20x%20%2B%20%5B7%5D%20%20%23%20assign%20something%20new%20to%20x%20%28it%20is%20now%20local%20to%20the%20function%29%0A%20%20%20%20return%20x%0A%20%0Aa%20%3D%20%5B1,%203,%205%5D%0Ab%20%3D%20f%28a%29%0Ac%20%3D%20g%28a%29%0Ad%20%3D%20h%28a%29&cumulative=false&curInstr=0&heapPrimitives=nevernest&mode=display&origin=opt-frontend.js&py=3&rawInputLstJSON=%5B%5D&textReferences=false):

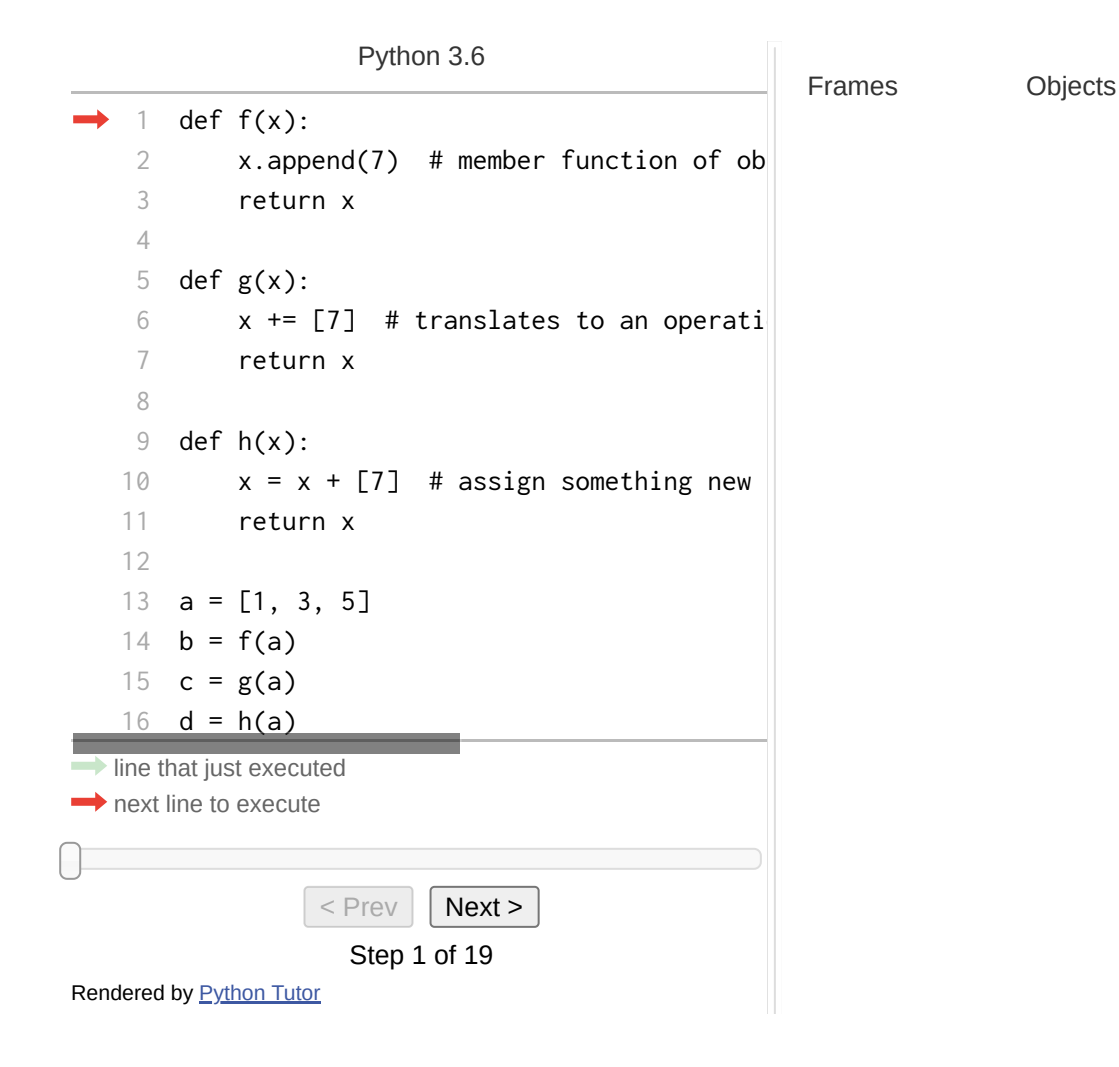

### **PYTHON BASICS: TYPES**

- Every variable in python has a *type* (e.g. float , string , int , etc.)
- python is a *strongly typed* language
- python is also *dynamically typed*:
	- Types are assigned at *runtime* rather than compile time (for example as in C )
	- This implies a performance penalty (slower execution) as type interpretation is not for free
	- But it makes your life (a bit) easier when writing code since you do not need to worry (too  $\mathcal{L}_{\mathcal{A}}$ much) about it.
	- When the program starts, it is *undefined* what that variable will point to (same for *uninitialized* variables in C )

#### In python: In C:

 $a = 1$  # *interpreted* as an integer (int)  $a = 1.1$  # a is now a *float* of value 1.1 # (a different type!) 1 2 3

 $1$  int  $a = 1$ ; // *defined* as an integer (int) // a is still an *integer*, // its value will be 1  $2 \text{ a} = 1.1$ ; 3

### **PYTHON BASICS: TYPES**

From *Fluent Python: Clear, Concise, and Effective Programming* by Luciano Ramalho (O'Reilly Media, 2015), Chapter 11:

#### STRONG VERSUS WEAK TYPING

If the language rarely performs *implicit* conversion of types, it is considered *strongly typed*; if it often does, it is *weakly typed*. Java , C/C++ and python are strongly typed. php , JavaScript and perl are weakly typed.

#### STATIC VERSUS DYNAMIC TYPING

If type-checking is performed at *compile time*, the language is *statically typed*; if it happens at *runtime*, it is *dynamically typed*. Static typing requires type declarations (some modern languages use type inference to avoid some of that). Fortran and Lisp are the two oldest programming languages still alive. They use static and dynamic typing, respectively.

### ASIDE ON COMPILERS

We came across the word "compile". For our purposes, the meaning of "compiling code" is to *transform* human-readable code (written by you) into machine-readable form (instructions that the CPU knows how to *execute*).

- Compiler technology is really amazing!
- Compiler developers and standardization committees of programming languages (e.g. C++ ) are often not best friends.
- The part of a compiler that tries to make syntactic sense of the source code involves a *parser generator*. **A popular parser generator is called yacc . Can you guess where it was developed?**
- C/C++ are compiled languages, you must build the code first before you can run it.
- python has tools for *just-in-time* (JIT) compilation. See the [numba](https://numba.pydata.org/) project.  $\bullet$

Some complementary references for this topic:

- <https://gcc.gnu.org/>
- <https://llvm.org/>
- <https://cs.lmu.edu/~ray/notes/introcompilers/>

### PYTHON BASICS: FRAMES

You may have noticed the two columns in the [pythontutor](https://pythontutor.com/) examples we were discussing before. So far we have been talking about *objects* which are instances in memory that can have *one or more references*to it.

The evaluation of any expression requires *knowledge of the context in which the expression is being evaluated*. This context is called a *frame*. Recall the [pythontutor](https://pythontutor.com/visualize.html#code=def%20f%28x%29%3A%0A%20%20%20%20x.append%287%29%20%20%23%20member%20function%20of%20object%20x%0A%20%20%20%20return%20x%0A%20%0Adef%20g%28x%29%3A%0A%20%20%20%20x%20%2B%3D%20%5B7%5D%20%20%23%20translates%20to%20an%20operation%20on%20object%20x%0A%20%20%20%20return%20x%0A%20%0Adef%20h%28x%29%3A%0A%20%20%20%20x%20%3D%20x%20%2B%20%5B7%5D%20%20%23%20assign%20something%20new%20to%20x%20%28it%20is%20now%20local%20to%20the%20function%29%0A%20%20%20%20return%20x%0A%20%0Aa%20%3D%20%5B1,%203,%205%5D%0Ab%20%3D%20f%28a%29%0Ac%20%3D%20g%28a%29%0Ad%20%3D%20h%28a%29&cumulative=false&curInstr=0&heapPrimitives=nevernest&mode=display&origin=opt-frontend.js&py=3&rawInputLstJSON=%5B%5D&textReferences=false) example from before where we entered a new frame every time we were executing a function call.

An *environment* is a *sequence of frames*, with each frame or context having a bunch of labels, or bindings, associating variables with values. The first frame in an environment is called *global* frame, which contains the bindings for imports, built-ins, etc.

### **PYTHON BASICS: FRAMES**

Example to study frames in python :

```
def f(x):
      return [i**2 for i in x]
  a = [2, 3, 4]5 c1 = [i^{**}2.0 for i in a] # list comprehension, very pythonic
6 c2 = f(a)print(c1)
8 print(c2)
1
2
3
4
7
```
### **PYTHON BASICS: FRAMES**

#### Example to study frames in python : analyze in [pythontutor](https://pythontutor.com/visualize.html#code=def%20f%28x%29%3A%0A%20%20%20%20return%20%5Bi**2%20for%20i%20in%20x%5D%0A%0Aa%20%3D%20%5B2,%203,%204%5D%0Ac1%20%3D%20%5Bi**2.0%20for%20i%20in%20a%5D%20%23%20list%20comprehension,%20very%20pythonic%0Ac2%20%3D%20f%28a%29%0Aprint%28c1%29%0Aprint%28c2%29%0A&cumulative=false&curInstr=0&heapPrimitives=nevernest&mode=display&origin=opt-frontend.js&py=3&rawInputLstJSON=%5B%5D&textReferences=false)

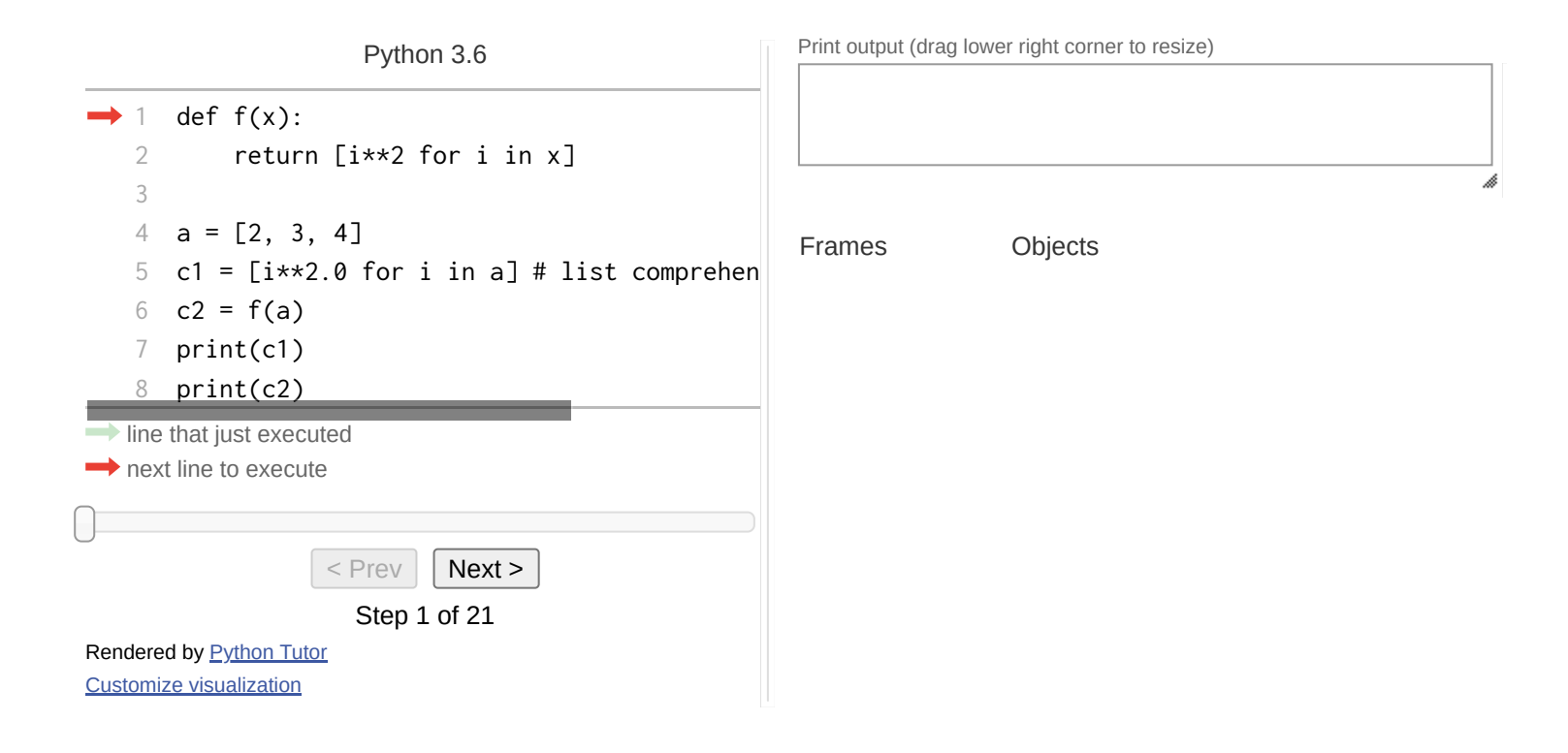

### PYTHON BASICS: FUNCTIONS AND ENVIRONMENTS

Functions are *first class objects* in python. If this term is fuzzy to you please review the supplementary notes for this [lecture](https://harvard-iacs.github.io/2021-CS107/lectures/lecture5/).

Let's look at another code example:

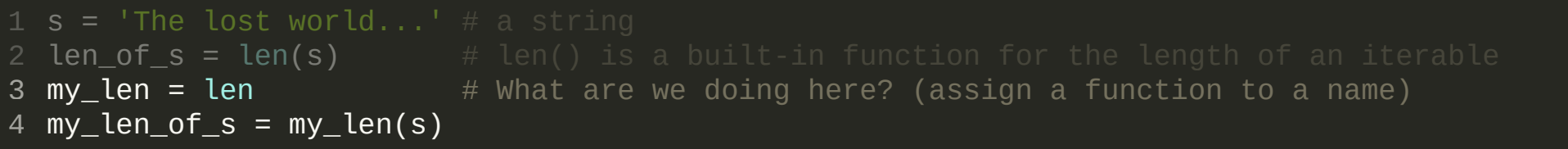

### PYTHONBASICS: FUNCTIONSANDENVIRONMENTS

Let's look at another code example:

 $s = 'The lost world...' # a string$ **len\_of\_s = len(s)**  $\#$  len() is a built-in function for the length of an iterable  $my\_len = len$   $\qquad$  # What are we doing here? (assign a function to a name)  $my\_len\_of_s = my\_len(s)$ 1 2 3 4

#### Click here for example on [pythontutor](https://pythontutor.com/visualize.html#code=s%20%3D%20)

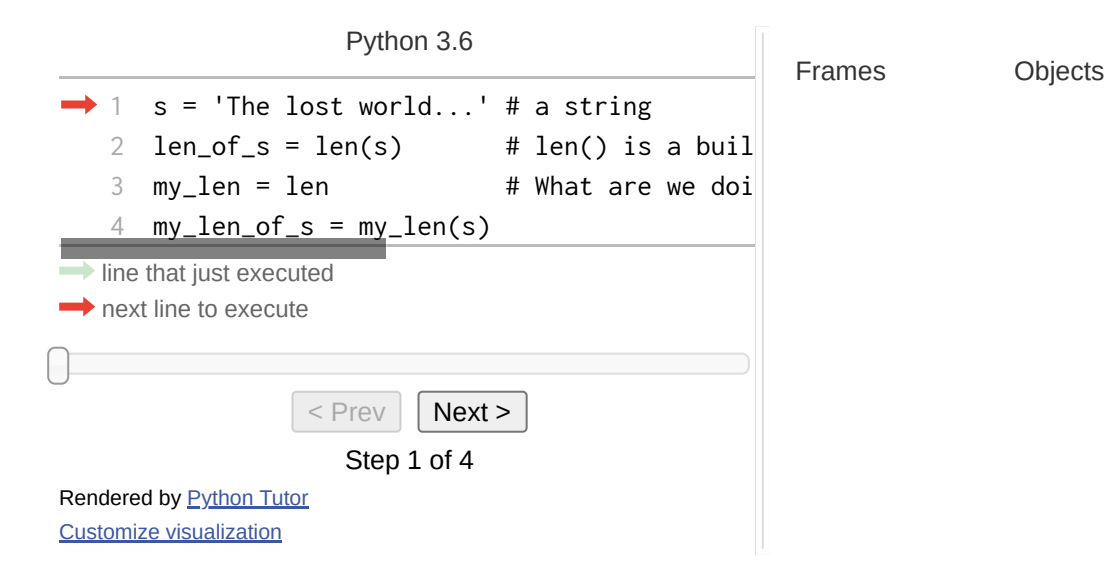

### PYTHONBASICS: FUNCTIONSANDENVIRONMENTS

By now we are aware that whenever we execute a user defined function we are pushed onto a new frame and execute the statements in the function body in that new frame.

We have also figured out that function arguments are *passed by reference* initially (the argument is a *copy of the reference* but they point to the same object in memory). The correct terminology in python is "pass by [assignment](https://docs.python.org/3/faq/programming.html#how-do-i-write-a-function-with-output-parameters-call-by-reference)".

### PYTHONBASICS: FUNCTIONSANDENVIRONMENTS

There are two types of objects in python :

- 1. *mutable:* You can mutate the state of the object. *If you rebind a mutable object in a function, the outerscope (outside the function) will not be aware of it.*
- 2. *immutable:* You can not mutate such an object (they are constant) nor can you *rebind* it inside a function body.

### PYTHON BASICS: FUNCTIONS AND ENVIRONMENTS

*Example:* list is *mutable*, tuple is *immutable*

```
def mutate(x):
1
       x[0] = 1 # mutate first element
       return x
 5 def rebind(x):
       x = x[:] # rebind by assignment (overwrite old reference)
       return x
   l = \lceil 4, 3, 2 \rceil # list: mutable object
   t = (4, 3, 2) # tuple: immutable object
   # list (mutable)
l0 = mutate(l)
13
   11 = rebind(1) # rebind a mutable object creates a new object
{\tt 16} # tuple (immutable)
   # t0 = mutate(t) # error: can not mutate immutable!
18 t1 = rebind(t) # rebind an immutable object maintains the reference
 2
 3
 4
 6
 7
 8
 9
10
11
12
14
15
17
```
### PYTHON BASICS: FUNCTIONS AND ENVIRONMENTS

*Example:* list is *mutable*, tuple is *immutable*

#### Pay [attention](https://pythontutor.com/visualize.html#code=def%20mutate%28x%29%3A%0A%20%20%20%20x%5B0%5D%20%3D%201%20%20%23%20mutate%20first%20element%0A%20%20%20%20return%20x%0A%0Adef%20rebind%28x%29%3A%0A%20%20%20%20x%20%3D%20x%5B%3A%5D%20%20%23%20rebind%20by%20assignment%20%28overwrite%20old%20reference%29%0A%20%20%20%20return%20x%0A%0Al%20%3D%20%5B4,%203,%202%5D%20%20%23%20list%3A%20%20mutable%20object%0At%20%3D%20%284,%203,%202%29%20%20%23%20tuple%3A%20immutable%20object%0A%0A%23%20list%20%28mutable%29%0Al0%20%3D%20mutate%28l%29%0Al1%20%3D%20rebind%28l%29%20%20%23%20rebind%20a%20mutable%20object%20creates%20a%20new%20object%0A%0A%23%20tuple%20%28immutable%29%0A%23%20t0%20%3D%20mutate%28t%29%20%23%20error%3A%20can%20not%20mutate%20immutable!%0At1%20%3D%20rebind%28t%29%20%20%23%20rebind%20an%20immutable%20object%20maintains%20the%20reference%0A&cumulative=false&curInstr=0&heapPrimitives=nevernest&mode=display&origin=opt-frontend.js&py=3&rawInputLstJSON=%5B%5D&textReferences=false) to this example!

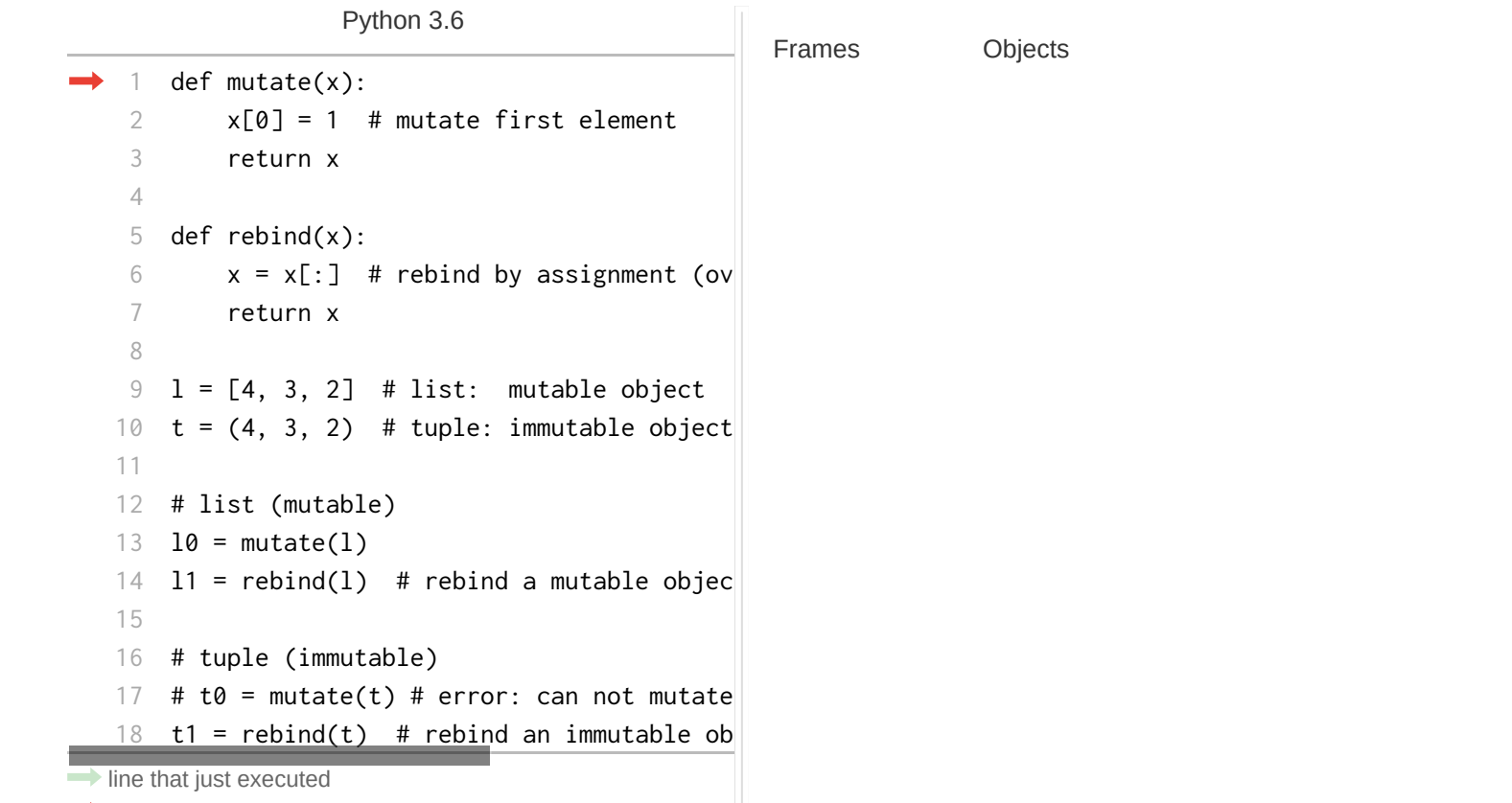

### PYTHONBASICS: EXECUTION MODEL

A *code block* is executed in an *execution frame*. A frame contains some administrative information (used for debugging) and determines where and how execution continues after the code block's execution has completed. *A Python program is constructed from code blocks*. *A block is a piece of Python code that is executed as a unit*. Code blocks are among the following:

- modules
- function bodies
- $\bullet$  class definitions
- commands typed interactively
- a script file (what you pass to python as an argument)
- See python execution model for the [remaining](https://docs.python.org/3/reference/executionmodel.html)

## PYTHON BASICS: NAME (VARIABLE) BINDING

*Names(or variables) refer to objects.* Names are introduced by name binding operations. The following constructs bind names:

- Formal parameters to functions
- import statements
- class and function definitions (these bind the class or function name in the defining block)
- Targets that are identifiers if occurring in an assignment (what we did in the function body of  $rebind(x)$  before)
- for -loop headers
- after the as keyword in a with statement or the expect clause

The import statement of the form from ... import \* binds *all* names defined in the imported module, *except those beginning with an underscore*. This form may only be used at the module level.

## PYTHON BASICS: NAME (VARIABLE) LOOKUP

A **scope** defines the visibility of a name within a block. If a local variable is defined in a block, its scope includes that block. *If the denition occursin a function block, the scope extends to any blocks contained* within *the defining one*, *unless a contained block introduces a different binding for the name (what we did in the* rebind(x) *function before).*

When a name is used in a code block, it is resolved using the *nearest enclosing scope*. The set of all such scopes visible to a code block is called the block's *environment*.

### PYTHON BASICS: NAME (VARIABLE) LOOKUP

#### *Example:* nested function blocks

```
def block0():
       a = 1 # define a variable in the block0 scope (function body)
       def block1():
           b = 2 # another variable not visible to block0 scope
               print(a) # nearest scope is block0
               print(b) # nearest scope is block1
           block2() # calling inside block1()
       block1() # calling inside block0()block0() # calling inside global scope
8
9
10
12
13
15
```
### PYTHON BASICS: NAME (VARIABLE) LOOKUP

#### *Example:* nested function blocks [pythontutor](https://pythontutor.com/visualize.html#code=def%20block0%28%29%3A%0A%20%20%20%20a%20%3D%201%20%20%23%20define%20a%20variable%20in%20the%20block0%20scope%20%28function%20body%29%0A%0A%20%20%20%20def%20block1%28%29%3A%0A%20%20%20%20%20%20%20%20b%20%3D%202%20%20%23%20another%20variable%20not%20visible%20to%20block0%20scope%0A%0A%20%20%20%20%20%20%20%20def%20block2%28%29%3A%0A%20%20%20%20%20%20%20%20%20%20%20%20print%28a%29%20%20%23%20nearest%20scope%20is%20block0%0A%20%20%20%20%20%20%20%20%20%20%20%20print%28b%29%20%20%23%20nearest%20scope%20is%20block1%0A%0A%20%20%20%20%20%20%20%20block2%28%29%20%20%23%20calling%20inside%20block1%28%29%0A%0A%20%20%20%20block1%28%29%20%20%23%20calling%20inside%20block0%28%29%0A%0A%0Ablock0%28%29%20%20%23%20calling%20inside%20global%20scope%0A&cumulative=false&curInstr=0&heapPrimitives=nevernest&mode=display&origin=opt-frontend.js&py=3&rawInputLstJSON=%5B%5D&textReferences=false)

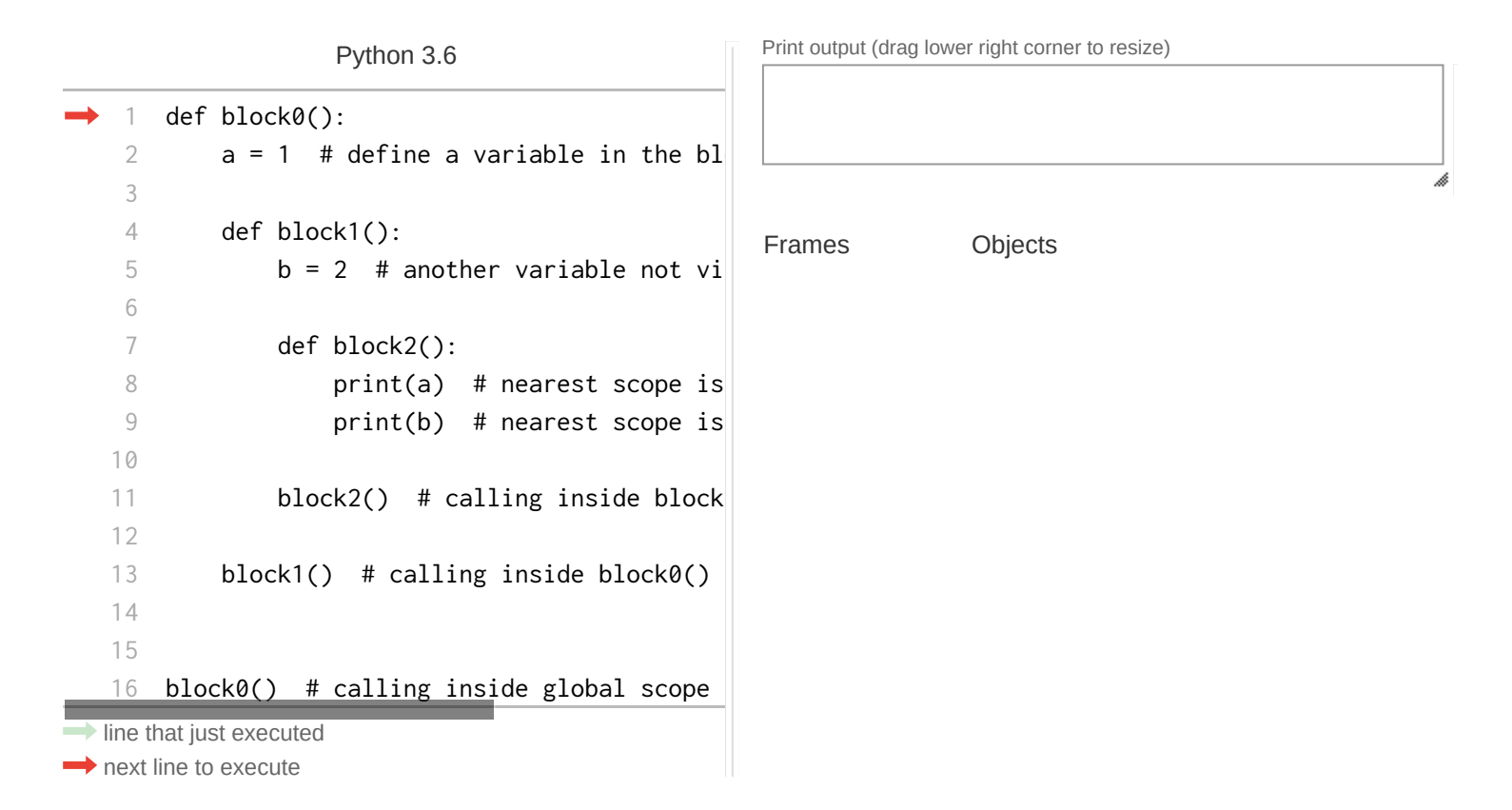

- The previous example showed that you can nest the definitions of *functions*(something you *can not* do in C for example).
- When you do this, the *inner* function definitions are not even evaluated until the outer function is called.
- We also found that these inner functions have automatic access to the name bindings (or variables) in the *scope* of the outer function.

#### *Example:* nested function that is partially completed

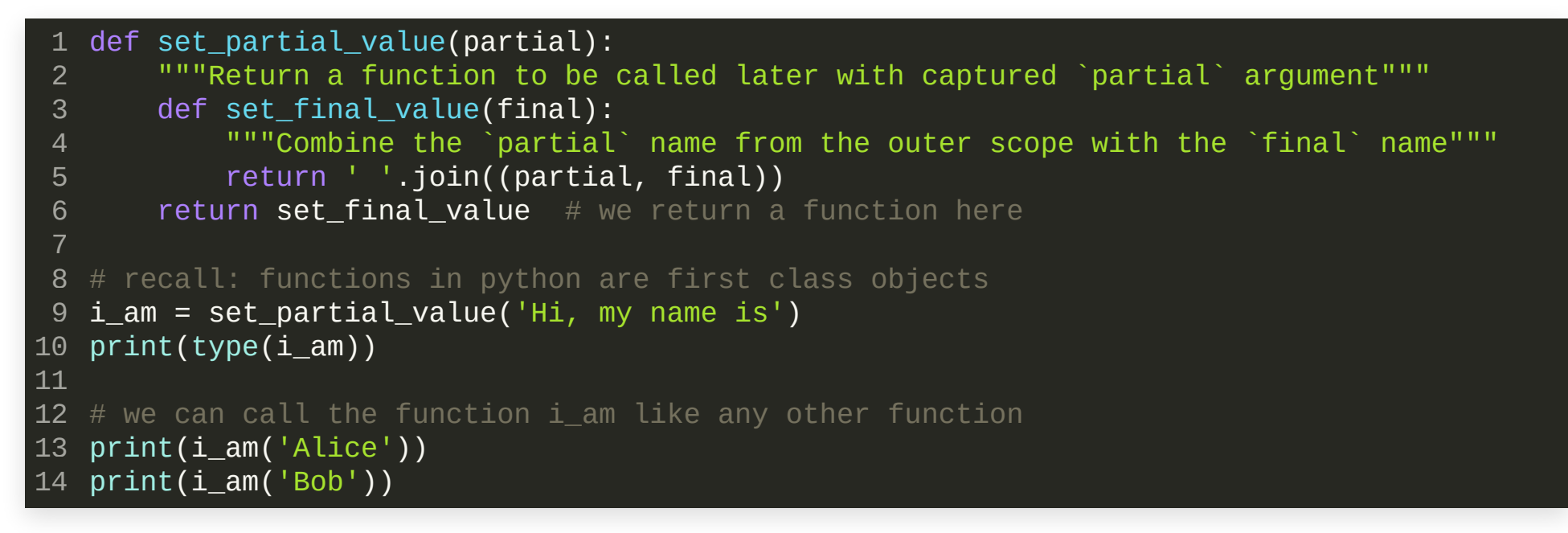

#### Output when we run this program:

<class 'function'> Hi, my name is Alice Hi, my name is Bob

#### *Example:* nested function that is partially completed

```
def set_partial_value(partial):
1
       """Return a function to be called later with captured `partial` argument"""
       def set final value(final):
           """Combine the `partial` name from the outer scope with the `final` name"""
           return ' '.join((partial, final))
       return set final value # we return a function here
 8 \# recall: functions in python are first class objects
   i am = set partial value('Hi, my name is')
   print(type(i_am))
  # we can call the function i am like any other function
   print(i am('Alice'))
print(i_am('Bob'))
142
 3
 4
 5
 6
 7
 9
10
11
12
13
```
- In the set\_partial\_value function, both, partial and set\_final\_value (a function) will be defined.
- In python functions are first class objects and are treated like variables (or names)
- Inside set\_final\_value you have access to partial which is defined in the scope of the outer function.

*Example:* nested function that is partially completed

*An explanation in words:* in line 9 we call the function set\_partial\_value('Hi, my name is') and bind its return value to the name i\_am. The returned value is the inner function defined inside set\_partial\_value which has access to the 'Hi, my name is' argument that we have passed to the outer function call in line 9. Because functions are first class objects in python we can now use the name i\_am (note that here "name"is likely more intuitive than "variable") just like any other function. The call to i\_am will finalize the tuple that we could only define partially when we defined the outer function set\_partial\_value.

The reason this works is that in addition to the environment in which a *user-defined* function is running, that function has access to a second environment: the environment in which the function was defined. Here the inner function set\_final\_value has access to the environment spanned by set\_partial\_value , which is its parent environment.

#### *This enables two properties:*

- 1. Names inside the inner functions (or the outer ones for that matter) *do not interfere* with names in the global scope. Inside the inner and outer functions, the names that *are nearest* to them are the ones that matter.
- 2. An inner function can access the environment of its enclosing (outer) function.

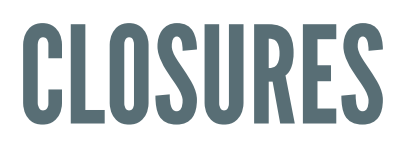

Since the inner functions can *capture* names from an outer function's environment, the inner function is sometimes called a *closure*.

```
def set_partial_value(partial):
      def set_final_value(final):
           return ' '
.join((partial, final))
      return set_final_value
1
2
3
4
```
- Once partial is captured by the inner function, *it cannot be changed anymore*.
- This *inability to access data directly* is called *data encapsulation* and is one of the foundations in Object Oriented Programming (OOP), next to inheritance and polymorphism.

The concept of closures in python is useful to *augment* functions. Because functions are first class objects, passing them around as arguments to other functions and capturing them in a closure turns out to be useful. For example, you can augment a function with call information or *wrap* a timer around them.

**Example:** wrap a timer around a function f to obtain profiling information

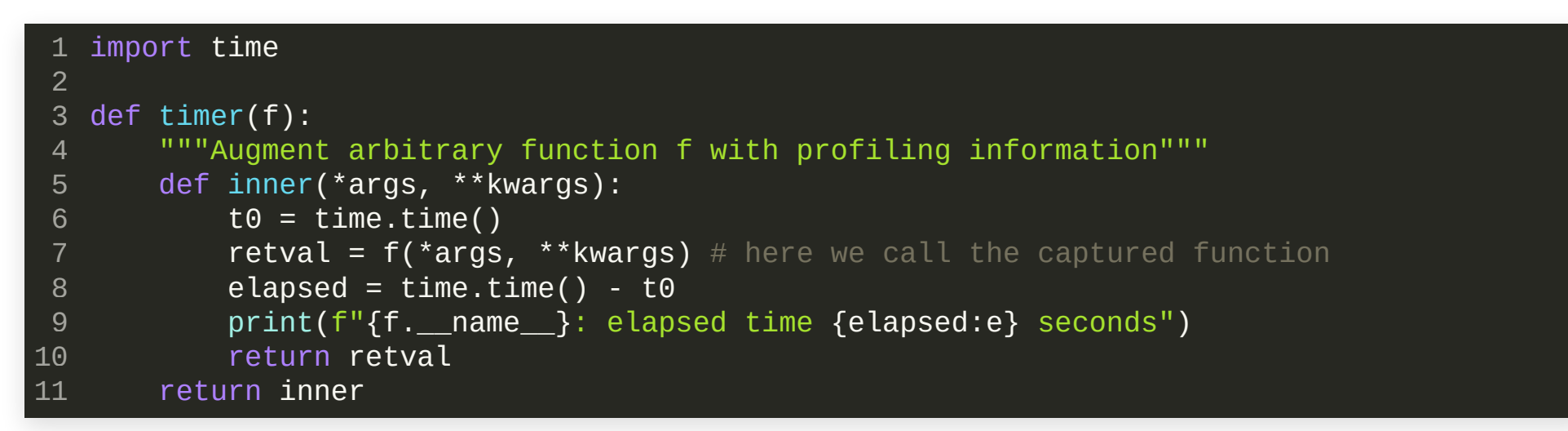

- The function inner accepts a *variable* list of *positional* and *keyword* arguments.
- It *wraps*the arbitrary function f in between an execution timer.
- We assume an *unknown* argument list for f , abstracted by \*args (positional arguments) and \*\*kwargs (keyword arguments). See section 4. Functions in <https://learnxinyminutes.com/docs/python/> to refresh these.

**Example:** wrap a timer around a function f to obtain profiling information

#### *Test with a sleep function:*

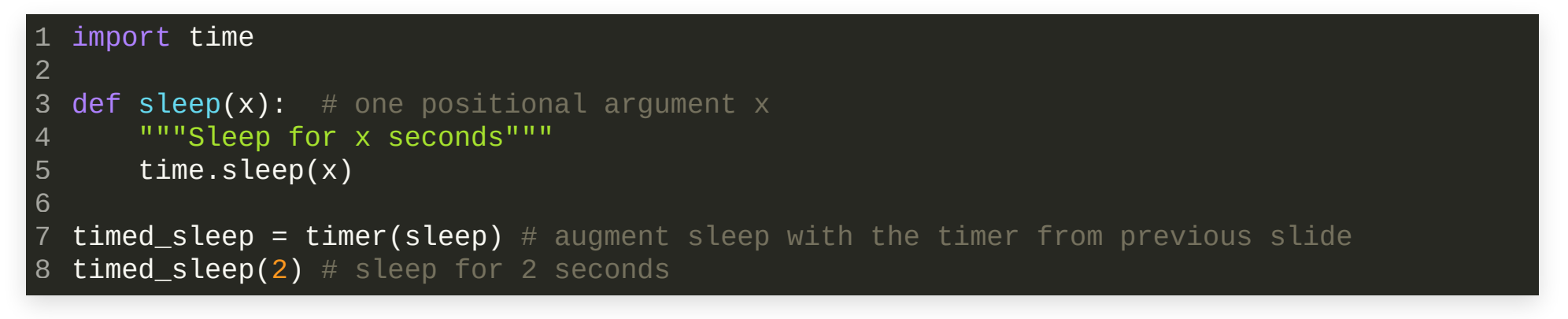

*Output*

1 sleep: elapsed time 2.002061e+00 seconds

#### (also called *wrappers*)

*Optional reading: Decorators*in Chapter 4 of *Design Patterns: Elements of Reusable [Object-Oriented](https://www.amazon.com/Design-Patterns-Elements-Reusable-Object-Oriented/dp/0201633612)* Software by E. Gamma, R. Helm, R. Johnson and J. Vlissides, Addison Wesley Professional, 1995.

#### *Let'srecap what we did before:*

- We wrote a function called timer to augment or *decorate* any function of interest, we called this arbitrary function f in our code.
- Our intention was to *wrap* an execution timer around the function f .
- Such a wrapper may be useful if you need to profile your function calls to nd *bottlenecks*in your code. There are many more useful decorations.
- We performed the following steps after we wrote the timer function: 1. Write a function f for a problem you are working on.
	- 2. To make use of the decorations in timer , we had to call the timer function with our target function f as an argument.
	- 3. We received a new (decorated) function which we called subsequently in our code.

*Decorator* = *outer function* + *closure* (that wraps code around the captured function f )

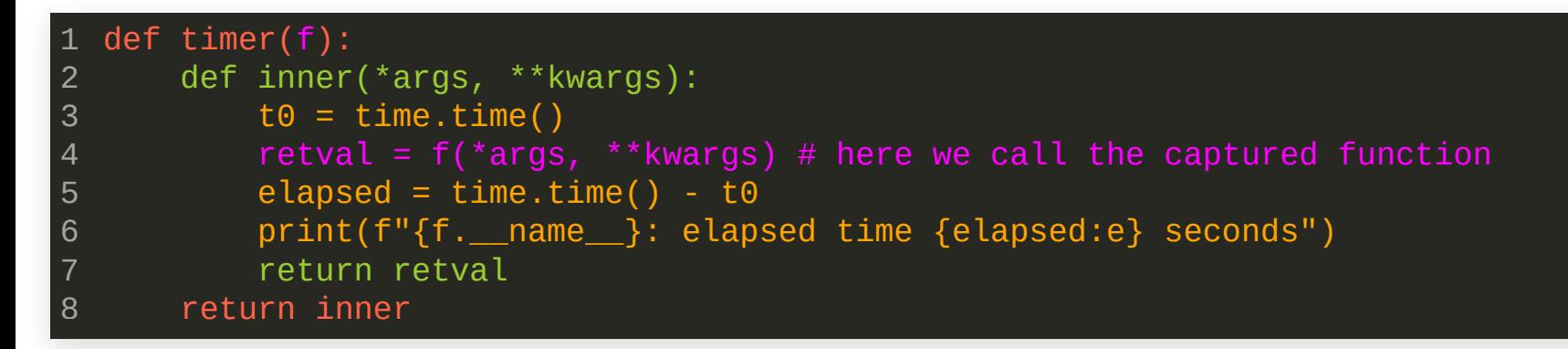

#### Usage:

```
\mathtt{1} # a function that performs useful work (with required and optional arguments)
  def target(a, b, method='linear'
, log=True):
      pass
  decorated_target = timer(target) # decorate it
 return_value = decorated_target(a, b) # use in code (assume a and b are defined)
2
3
4
5
6
```
Because the decorator pattern is so useful, python provides a special syntax for it to reduce code bloat and make code more readable.

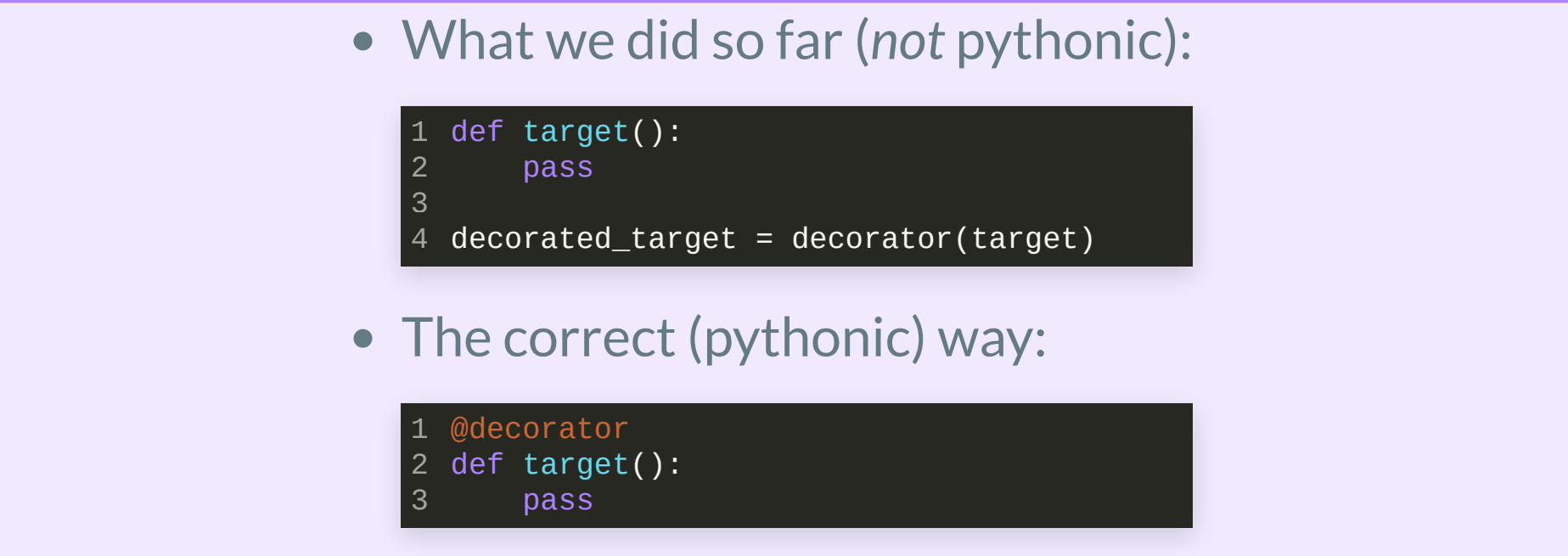

Our sleep function decorated with the timer function correctly done:

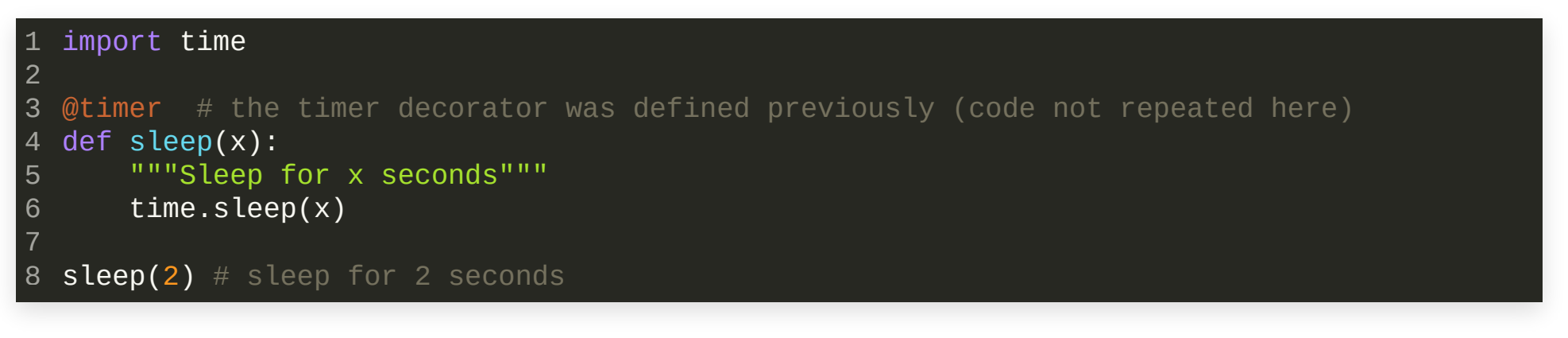

#### Output:

1 sleep: elapsed time 2.002102e+00 seconds

- Be sure you understand the decorator pattern
- It can be useful at many places in your code  $\bullet$
- The @timer syntax is often called "syntactic sugar" . It hides all of what we have done in the previous discussion in one line of code.
- Note that we can also use the decorated function by the name we give it when we define it.

Be aware that a decorator *is run right after* you defined the decorated function and not at the time you call the decorated function. Therefore, if you have decorated code in a *module*, the code of the decorating function will be executed at the time you import the module.

```
def decorator(f):
1
       print(f'{f.__name__}: start decoration')
       def closure(*args, **kwargs):
            print(f'running closure for {f. __name__}')
            f(*args, **kwargs)
       print(f'{f.__name__}: end decoration')
       return closure
   @decorator
   def my_func():
       print('inside function body of my_func')
   print('RUNNING my_func NOW:')
   my_func()
 2
 3
 4
 5
 6
 7
 8
 9
10
11
12
13
14
```

```
def decorator(f):
1
       print(f'{f.__name__}: start decoration')
       def closure(*args, **kwargs):
            print(f'running closure for {f. __name__}')
            return f(*args, **kwargs)
       print(f'{f.__name__}: end decoration')
       return closure
   @decorator
   def my_func():
       print('inside function body of my_func')
   print('RUNNING my_func NOW:')
my_func()
14
 2
 3
 4
 5
 6
 7
 8
 9
10
11
12
13
```
#### Output:

- my\_func: start decoration 1
- my\_func: end decoration 2
- RUNNING my\_func NOW: 3
- running closure for my\_func 4
- inside function body of my\_func 5

#### Step-by-step on [pythontutor](https://pythontutor.com/visualize.html#code=def%20decorator%28f%29%3A%0A%20%20%20%20print%28f)

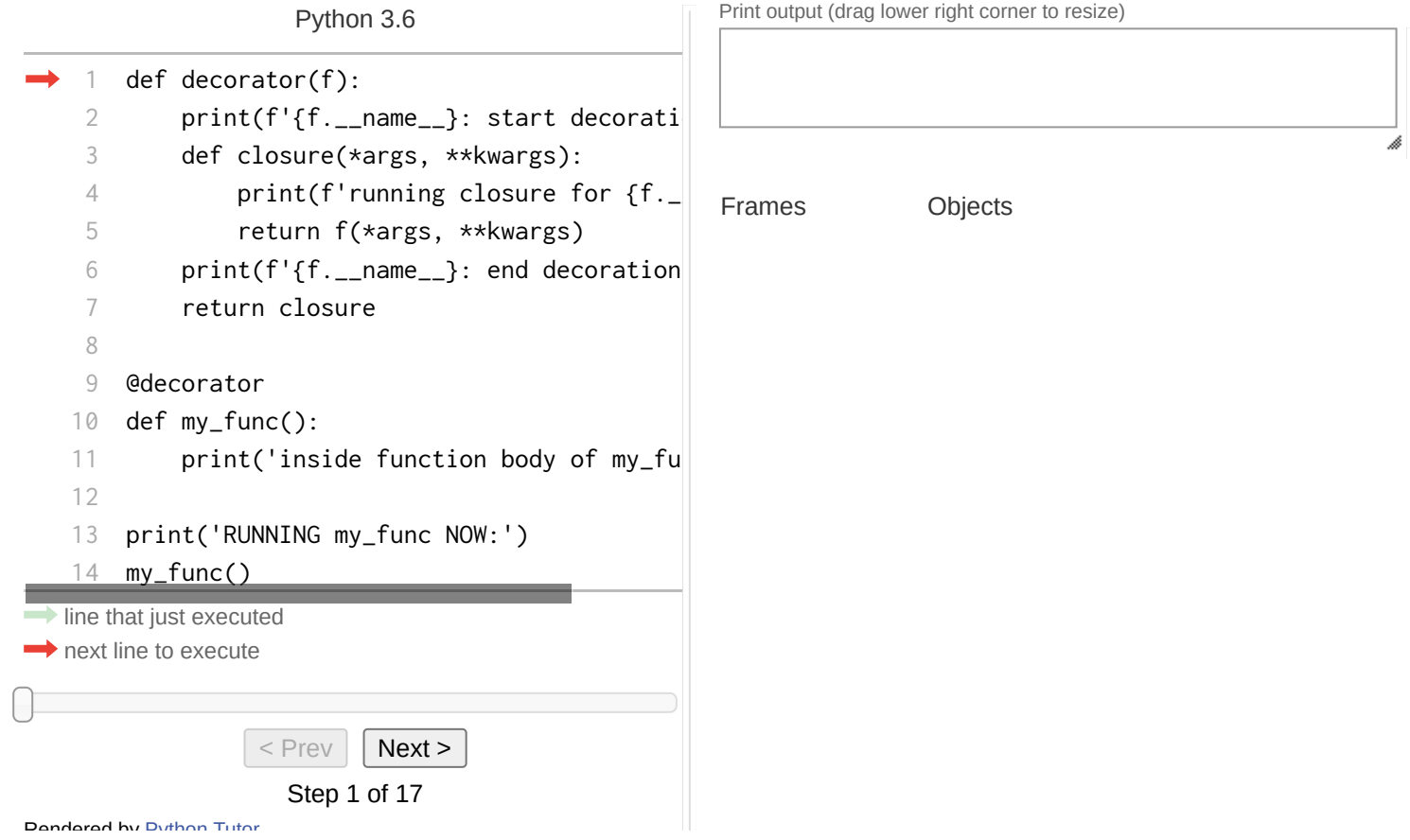

### RECAP

- Python basics (references to objects, frames, environments, functions, <https://pythontutor.com/>)
- Nested environments
- Closures
- **Decorators**

### REFERENCES

I highly recommend to spend a few minutes on these references:

- python [programming](https://docs.python.org/3/faq/programming.html) FAQ
- Learn python in X [minutes](https://learnxinyminutes.com/docs/python/)